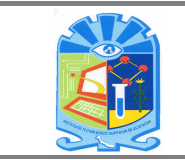

### **1. Propósito**

Determinar y gestionar el ambiente de trabajo necesario para lograr la conformidad de los requisitos del servicio educativo

#### **2. Alcance**

Aplica a todo el personal de los Institutos Tecnológicos Superior de Acayucan desde la evaluación hasta la determinación del ambiente de trabajo.

### **3. Políticas de operación.**

- **3.1** Es responsabilidad del jefe del Departamento de Recursos Humanos y/o Área con Funciones Equivalentes en aplicar, concentrar y procesar los datos del Instituto Tecnológico Superior de Acayucan para determinar el ambiente de trabajo.
- **3.2** La Encuesta para determinar el ambiente de trabajo se debe aplicar en los periodos acordados en el Programa de Trabajo Anual de SGC.
- **3.3** Se podrá solicitar por parte del Director del Instituto Tecnológico Superior de Acayucan una evaluación de ambiente de trabajo extemporánea de creerlo conveniente.

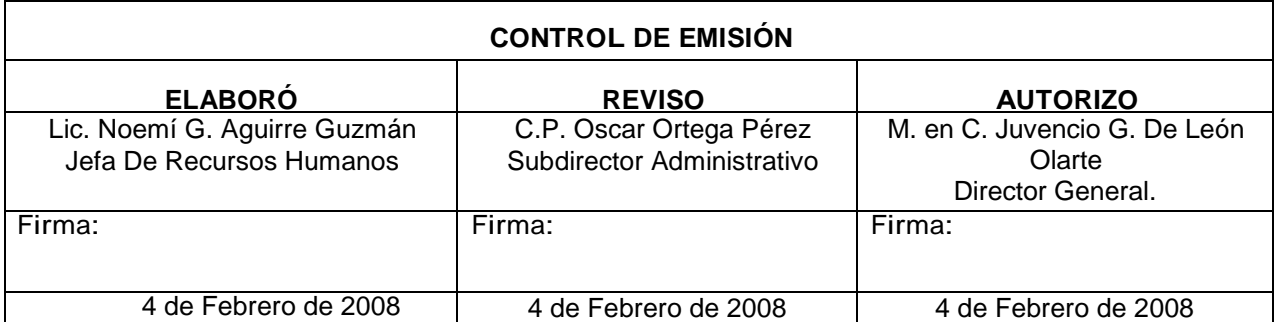

j

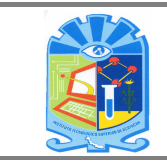

## **4. Diagrama del procedimiento**

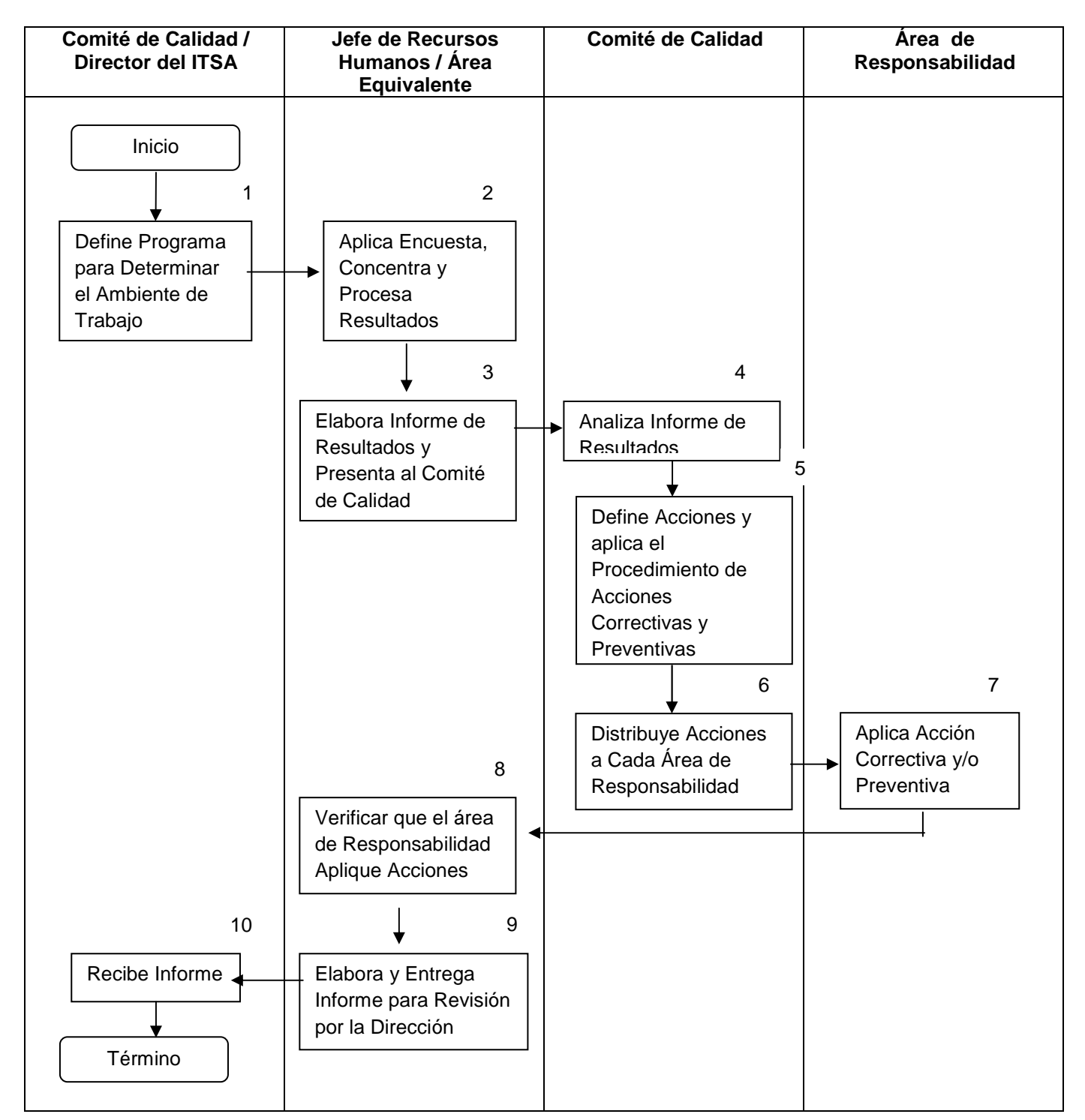

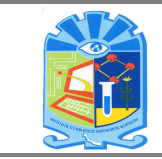

# **5. Descripción del procedimiento**

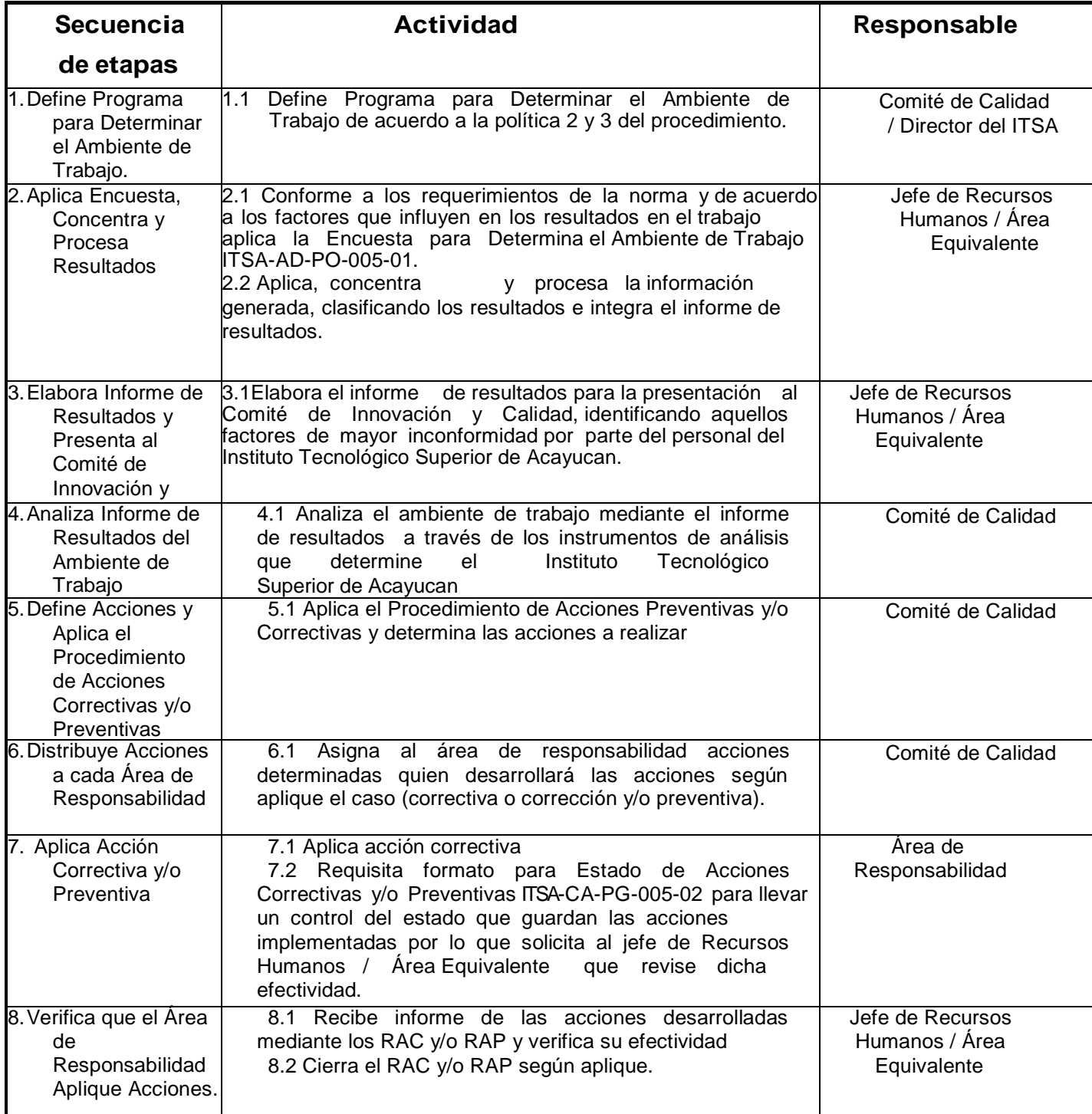

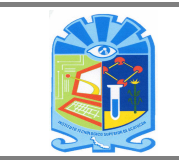

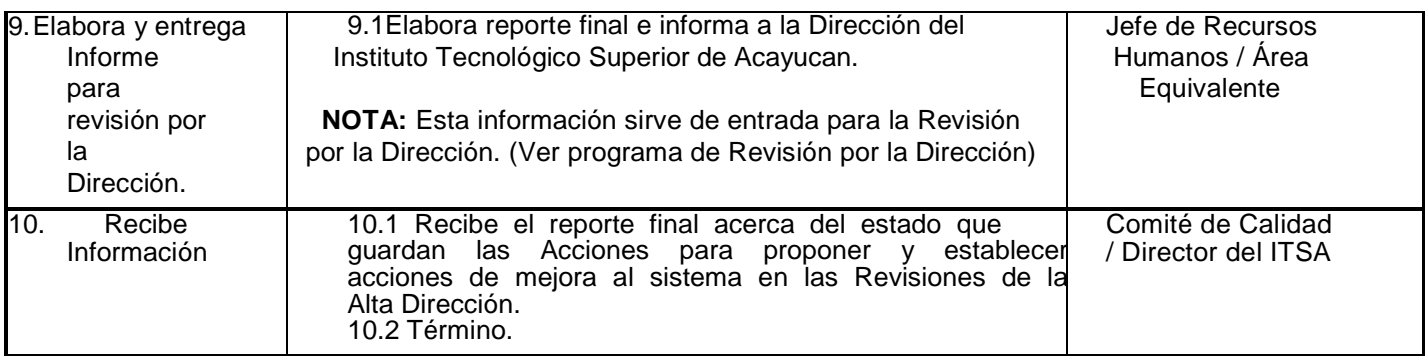

### **6. Documentos de referencia**

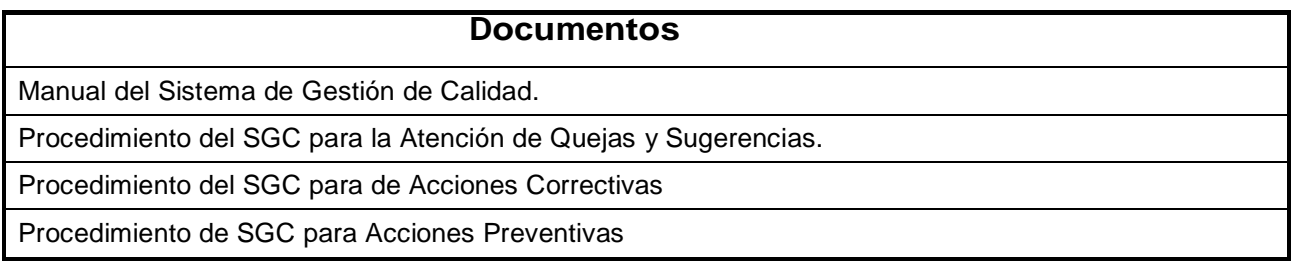

### **7. Registros**

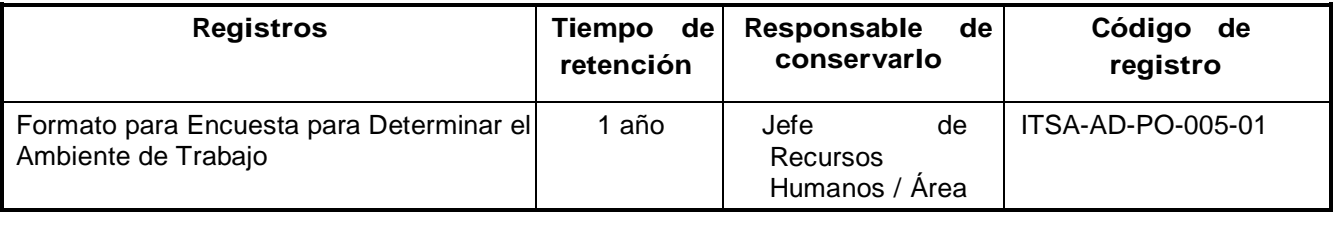

### **8. Glosario**

### **9. Anexos**

9.1 Formato para Encuesta para Determinar el Ambiente de Trabajo N/A

### **10. Cambios de esta versión**

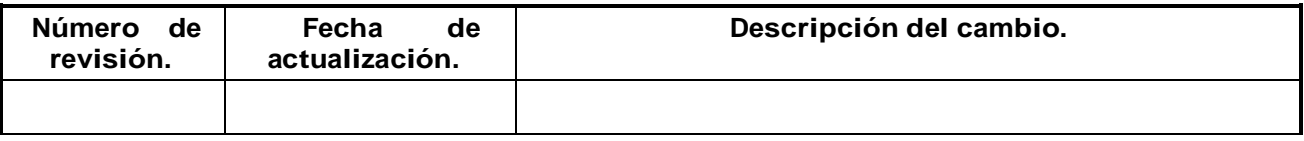